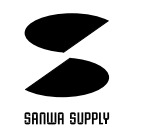

## USB

**MM-SP700USB**

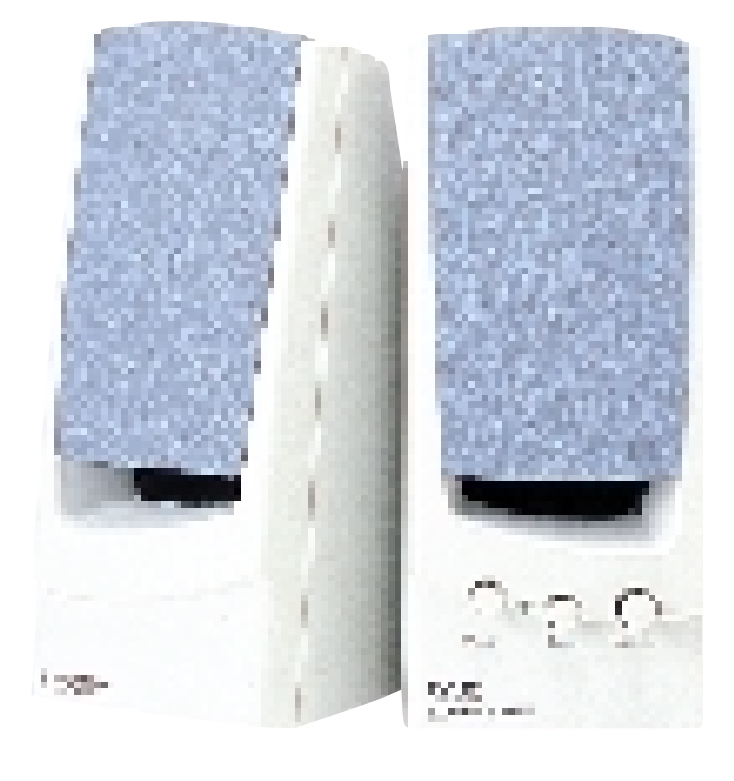

 $\overline{\mathsf{USB}}$  $(MM\text{-}S$ P700USB $)$ 

サンワサプライ株式会社

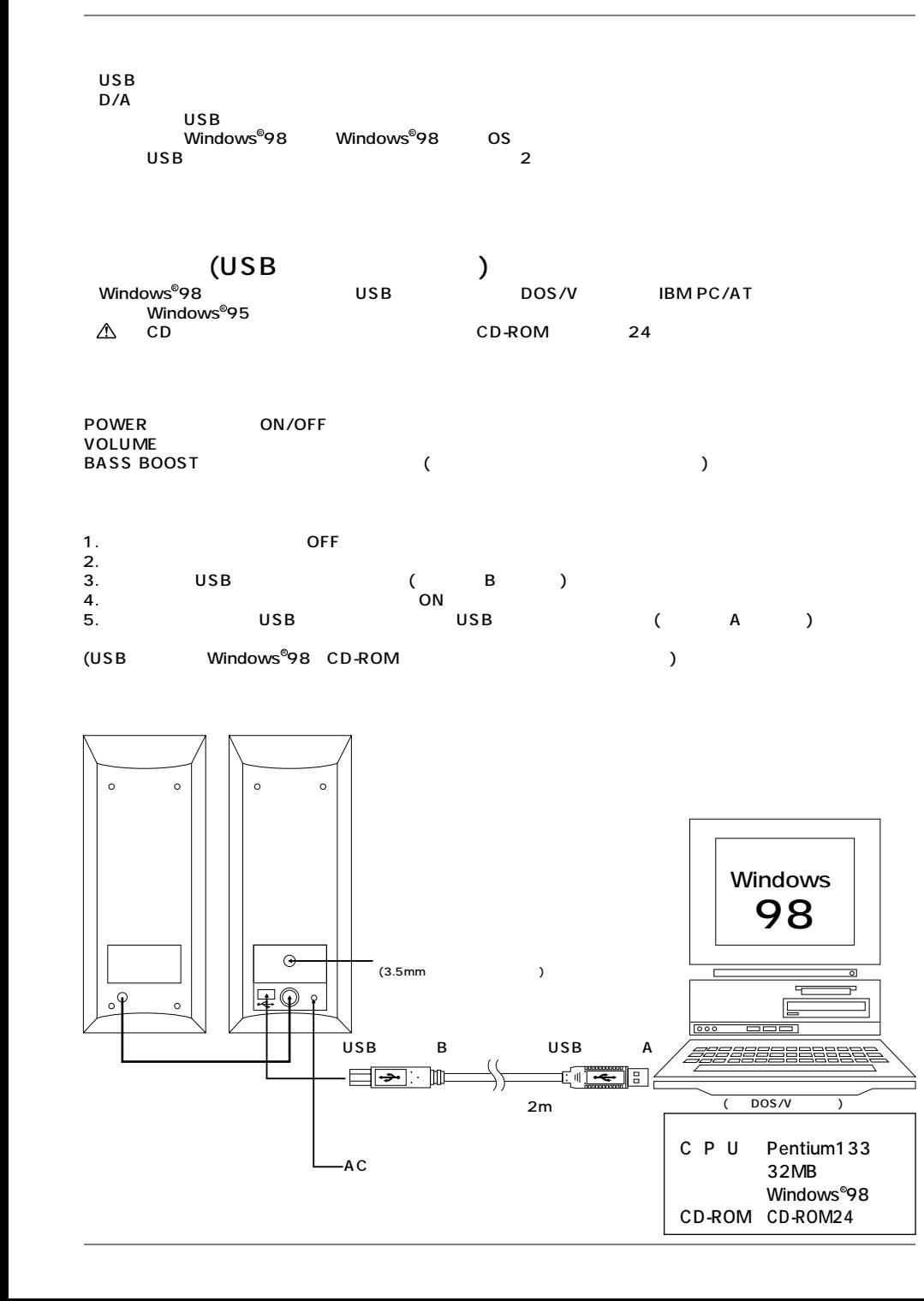

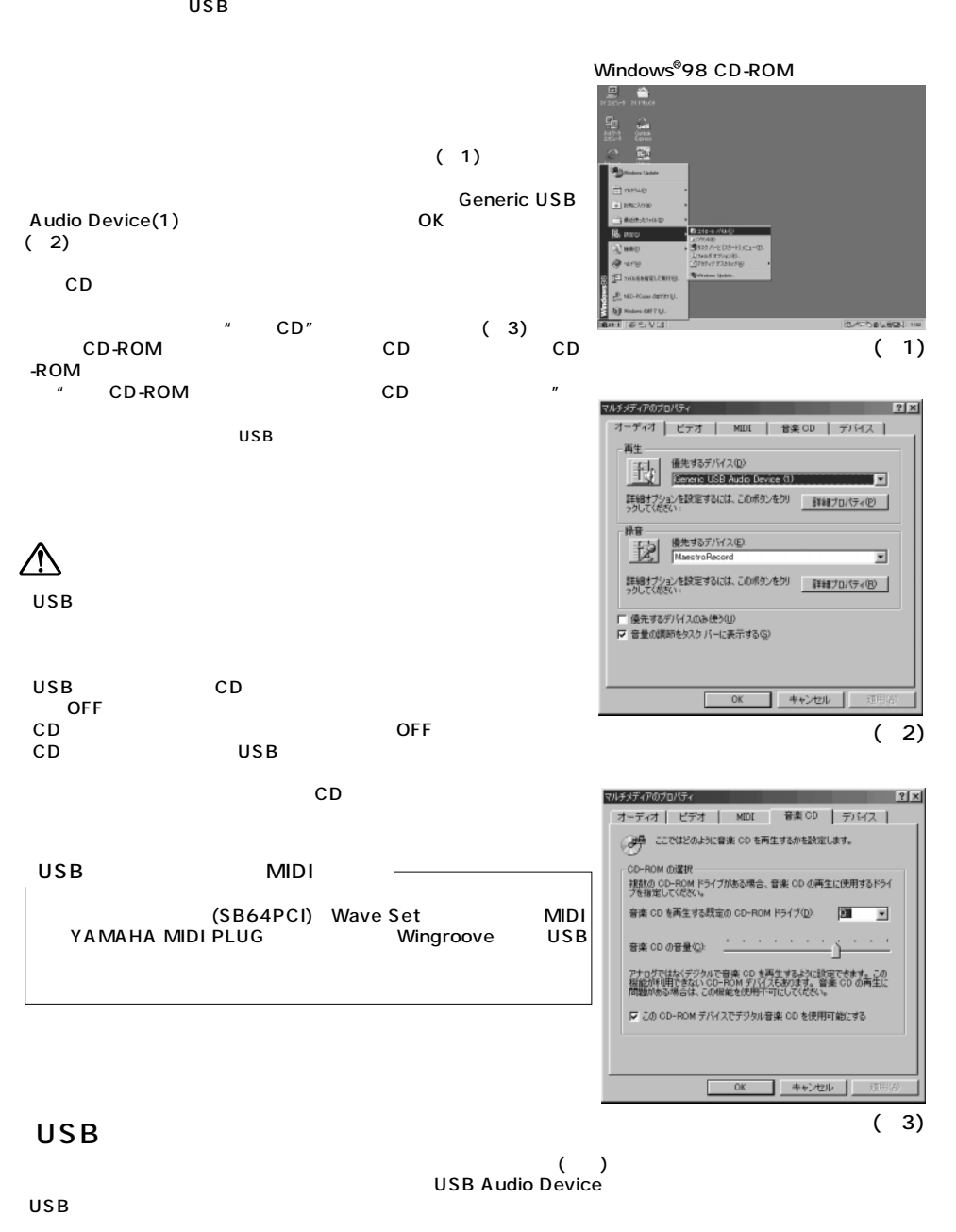

## $W$ indows $^\circ$  98 $^-$